Документ подписан простой электронной подписью Информация о владельце: ФИО: Матвеев Александр Сергеевич Должность: И.о. начальника учебно-методического управления Дата подписания: 13.12.2023 14:42:27 Уникальный программный ключ:

Приложение к ППССЗ

Федеральное государственное бюджетное образовательное учреждение 49d49750726343fa86fcecf25d926262c30745ceвысшего образования «Российский государственный аграрный университет – МСХА имени К.А. Тимирязева» (ФГБОУ ВО РГАУ-МСХА имени К.А. Тимирязева) ТЕХНОЛОГИЧЕСКИЙ КОЛЛЕДЖ

# **МЕТОДИЧЕСКИЕ УКАЗАНИЯ ПО ВЫПОЛНЕНИЮ ПРАКТИЧЕСКИХ РАБОТ**

по дисциплине «ЕН.04 Информационные ресурсы»

# **специальность: 21.02.05 Земельно-имущественные отношения**

форма обучения: очная

Москва, 2022

# Содержание

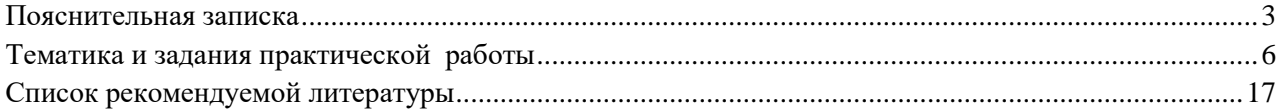

# **1. Пояснительная записка**

Методические рекомендации к выполнению практической работы по дисциплине «Информационные ресурсы» предназначены для обучающихся по специальности 21.02.05 Земельно-имущественные отношения.

Структура методических указаний определена последовательностью изучения дисциплины «Информационные ресурсы».

Для каждой работы определены вопросы, которые необходимо осветить в самостоятельной работе, указана литература.

**Цель методических указаний** по выполнению практической работы для студентов – оказание помощи обучающимся при выполнении практической работы по дисциплине «Информационные ресурсы» по специальности 21.02.05 Земельно-имущественные отношения.

**Цель** изучения учебной дисциплины: формирование у обучающихся комплекса знаний, умений и навыков, необходимых для решения профессиональных задач по сбору, хранению и обработке информации с помощью компьютерной техники.

Современный выпускник должен обладать мобильностью, позволяющей не только применять на практике полученные знания, но и выбирать рациональные пути решения различных задач.

Именно на формирование такой мобильности в настоящее время должны быть направлены практические занятия, основной задачей которых является закрепление и углубление теоретических знаний, формирование общих и элементов профессиональных компетенций.

Практическое занятие – это форма организации учебного процесса, предполагающая выполнение студентами по заданию и под руководством преподавателя практической работы.

Дидактическая цель практических работ – формирование у студентов образовательной организации элементов общих и профессиональных компетенций, а также практических умений, необходимых для изучения последующих учебных дисциплин, междисциплинарных курсов, профессиональных модулей, прохождения производственных практик.

#### **Задачи изучения дисциплины:**

- рассмотреть информационный ресурс как товар;
- изучить этапы формирования рынка информационных услуг и его структуру;
- познакомить студентов с примерами информационного обеспечения предпринимательской деятельности;
- изучить виды информации хранимой в Интернет и профессиональных базах данных;
- подробно изучить организацию баз данных и технологию работы поисковых систем в Интернет;
- детально рассмотреть структуру информационного рынка РФ;
- изучить технологию формирования и использования государственных

информационных ресурсов РФ;

 рассмотреть основных производителей и поставщиков управленческой информации.

# **Для выполнения практических работ студенты должны иметь навыки работы на компьютере.**

Методические рекомендации облегчают выполнение практических работ, а также обращают внимание учащихся на главное, существенное в изучаемой учебной дисциплине, помогают выработать умения анализировать, связать теорию с практикой. При планировании практической работы по дисциплине следует определить, с какой целью выполняется практическая работа.

Такими целями должны быть:

 закрепление, углубление, расширение и систематизация знаний и практических умений, полученных во время аудиторных занятий;

овладение учебным материалом;

 формирование умений использовать справочную документацию и специальную литературу;

 развитие познавательных способностей и активности, творческой инициативы, самостоятельности, ответственности и организованности;

развитие исследовательских умений.

#### **Количество часов, отведенных на практическую работу –38 ч.**

# **Специалист должен обладать общими компетенциями, включающими в себя способность:**

ОК 08. Быть готовым к смене технологий в профессиональной деятельности.

В результате освоения учебной дисциплины обучающийся *должен уметь*:

пользоваться современными средствами связи и оргтехникой;

- использовать технологии сбора, размещения, хранения, накопления, преобразования и передачи данных в профессионально ориентированных информационных системах;
- использовать в профессиональной деятельности различные виды программного обеспечения, в т.ч. специального;
- применять телекоммуникационные средства;
- обеспечивать информационную безопасность;
- осуществлять поиск необходимой информации;

В результате освоения учебной дисциплины обучающийся *должен знать*:

- состав, функции и возможности использования информационных ресурсов;
- организацию деятельности с использованием автоматизированных рабочих мест (далее - АРМ), локальных и отраслевых сетей;
- прикладное программное обеспечение и информационные ресурсы;
- основные методы и приемы обеспечения информационной

безопасности.

# **2. Задания для практических работ**

Описание каждой практической работы содержит: тему, задания, алгоритм выполнения типовых задач, порядок выполнения работы, формы контроля, требования к выполнению и оформлению заданий. Для получения дополнительной, более подробной информации по изучаемым вопросам, приведено учебно-методическое и информационное обеспечение

# **Тематика и задания практической работы Практическая работа №1 (4ч.)**

**Тема 1.1** Основные положения государственной политики информатизации общества.

# **Практическая работа 1. Применение правовых норм к информационной деятельности.**

**Цель**: рассмотреть правовые нормы и внести их в конспект.

*Указания к работе*

- 1. Посмотреть видеоролик [https://www.youtube.com/watch?v=BtHbEDXyOXo&list=PLvtJKssE5Nrg](https://www.youtube.com/watch?v=BtHbEDXyOXo&list=PLvtJKssE5NrgPPlULmi1f5DrsEkfPY0Sq&index=40) [PPlULmi1f5DrsEkfPY0Sq&index=40](https://www.youtube.com/watch?v=BtHbEDXyOXo&list=PLvtJKssE5NrgPPlULmi1f5DrsEkfPY0Sq&index=40)
- 2. Правовые нормы внести в конспект.

# **Практическая работа № 2 (4ч.)**

**Тема 1.1** Основные положения государственной политики информатизации общества.

# **Практическая работа 2: Подготовка пакета документов, определяющих правовой статус информационного ресурса.**

**Цель:** научится определению правового статуса информационного ресурса.

# *Указания к работе*

Используя предложенную литературу и интернет-источники научится определению правового статуса информационного ресурса, сжатые результаты работы оформить в форме презентации.

# **Практическая работа № 3 (4ч.)**

**Тема 1.2.** Классификация информационных ресурсов, продуктов и

услуг.

# **Практическая работа 3: Изучение параметров информационных ресурсов. Исследование рынка средствами Интернет.**

**Цель:** изучить параметры информационных ресурсов средствами сети интернет.

#### *Указания к работе*

Используя предложенную литературу и интернет-источники изучить параметры информационных ресурсов средствами сети интернет, сжатые результаты работы оформить в форме информационного буклета.

# **Практическая работа № 4 (4ч.)**

**Тема 1.2.** Классификация информационных ресурсов, продуктов и

услуг.

# **Практическая работа 4: Изучение формата HTML. Особенности форматирования документов HTML.**

**Цель:** изучить формат HTML.

#### *Указания к работе*

- 1. Посмотреть видеоуроки по ссылкам
	- a. <https://resh.edu.ru/subject/lesson/5494/main/221611/>
	- b. <https://resh.edu.ru/subject/lesson/5494/main/221611/>
- 2. Основные данные внести в свой конспект.

#### **Практическая работа № 5 (2ч.)**

**Тема 1.4.** Мировые информационные сети.

# **Практическая работа 5: Информационные ресурсы общества. Образовательные информационные ресурсы.**

**Цель:** изучить информационные ресурсы общества.

#### *Указания к работе*

- 3. Посмотреть видеоурок по ссылке [https://www.youtube.com/watch?v=6wciiCW66cc&list=PLvtJKssE5Nr](https://www.youtube.com/watch?v=6wciiCW66cc&list=PLvtJKssE5NrgPPlULmi1f5DrsEkfPY0Sq&index=38) [gPPlULmi1f5DrsEkfPY0Sq&index=38](https://www.youtube.com/watch?v=6wciiCW66cc&list=PLvtJKssE5NrgPPlULmi1f5DrsEkfPY0Sq&index=38)
- 4. Основные данные внести в свой конспект.

# **Практическая работа № 6 (4ч.)**

**Тема 1.4.** Мировые информационные сети.

# **Практическая работа 6: Работа с программным обеспечением. Инсталляция программного обеспечения, его использование и обновление.**

**Цель:** изучить работу с программным обеспечением.

*Указания к работе*

5. Посмотреть видеоурок по ссылке [https://www.youtube.com/watch?v=CcYc-](https://www.youtube.com/watch?v=CcYc-7lQJBw&list=PLvtJKssE5NrgPPlULmi1f5DrsEkfPY0Sq&index=16)[7lQJBw&list=PLvtJKssE5NrgPPlULmi1f5DrsEkfPY0Sq&index=16](https://www.youtube.com/watch?v=CcYc-7lQJBw&list=PLvtJKssE5NrgPPlULmi1f5DrsEkfPY0Sq&index=16)

6. Основные данные внести в свой конспект.

# **Практическая работа № 7 (2ч.)**

**Тема 1.4.** Мировые информационные сети.

**Практическая работа 7: Лицензионные и свободно распространяемые программные продукты. Организация обновления программного обеспечения с использованием сети Интернет.**

**Цель:** анализ лицензионных и свободно распространяемых программных продуктов.

# *Указания к работе*

- 1. Посмотреть классификацию программ по ссылке [http://cntruo.ru/klassifikacija-programm-po-ih-](http://cntruo.ru/klassifikacija-programm-po-ih-pravovomu-statusu/) [pravovomu-statusu/](http://cntruo.ru/klassifikacija-programm-po-ih-pravovomu-statusu/)
- 2. Основные данные внести в свой конспект.

# **Практическая работа № 8 (2ч.)**

**Тема 1.4** Мировые информационные сети.

# **Практическая работа 8: Исследование основных приемов работы в Интернет при полном доступе**

**Цель:** исследовать основные приемы работы в интернете.

#### *Указания к работе*

- 1. Посмотреть видеоурок по ссылке [https://www.youtube.com/watch?v=i-](https://www.youtube.com/watch?v=i-SC07FwA5I&feature=emb_logo)[SC07FwA5I&feature=emb\\_logo](https://www.youtube.com/watch?v=i-SC07FwA5I&feature=emb_logo)
- 2. Основные данные внести в свой конспект.

# **Практическая работа № 9 (2ч.)**

**Тема 1.4** Мировые информационные сети.

# **Практическая работа 9: Эффективный поиск в Интернет, составление аннотированного списка интернет-ресурсов**

**Цель:** исследовать эффективный поиск в интернете.

#### *Указания к работе*

- 1. Посмотреть видеоурок по ссылке <https://youtu.be/ofhSuqSOq6U>
- 2. Основные данные внести в свой конспект.

# **Практическая работа № 10 (2ч.)**

**Тема 1.4** Мировые информационные сети.

# **Практическая работа 10: Загрузка информации из Интернета: менеджеры загрузок, оффлайн-браузеры**

**Цель:** исследовать загрузку информации из интернета.

#### *Указания к работе*

- 1. Прочитать лекцию по ссылке <http://window.edu.ru/catalog/pdf2txt/694/66694/39291>
- 2. Основные данные внести в свой конспект.

# **Практическая работа № 11 (2ч.)**

## **Тема 1.4** Мировые информационные сети.

# **Практическая работа 11: Работа в электронных библиотеках для поиска необходимой информации**

**Цель:** исследовать работу в электронных библиотеках.

*Указания к работе*

1. По ссылкепосмотреть руководства по использованию электронных библиоте[к](http://www.lib.tsu.ru/sp/subjects/guide.php?subject=Researchers)

<http://www.lib.tsu.ru/sp/subjects/guide.php?subject=Researchers>

2. Основные данные внести в свой конспект.

**Практическая работа № 12 (2ч.) Тема 1.4** Мировые информационные сети.

# **Практическая работа 12: Ознакомление с информационными ресурсами, содержащими справочную правовую информацию.**

**Цель:** исследовать работу информационных ресурсов со справочной правовой информацией.

*Указания к работе*

**1.** Изучить ролики

Информационныер есурсы https://www.youtube.com/watch?v=6wciiCW66cc&list=PLvtJKssE5 NrgPPlULmi1f5DrsEkfPY0Sq&index=38 Информационное общество https://www.youtube.com/watch?v=lzlCMDVxBto&list=PLvtJKssE 5NrgPPlULmi1f5DrsEkfPY0Sq&index=39 Правовое регулирование https://www.youtube.com/watch?v=BtHbEDXyOXo&list=PL vtJKssE5NrgPPlULmi1f5DrsEkfPY0Sq&index=40

**2.** Основные данные внести в свой конспект.

# **Практическая работа 13 (2ч.) Тема 1.4** Мировые информационные сети.

# **Практическая работа 13: Создание ящика электронной почты и настройка его параметров. Формирование адресной книги.**

**Цель:** Рассмотреть обзор популярных почтовых сервисов и создать рабочий электронный адрес для использования в переписке с преподавателями.

#### *Указания к работе*

**Проведем анализ почтовых сервисов** 

**Яндекс**

Яндекс.Почта предлагает многофункциональный почтовый сервис, включающий мощный веб-сайт и мобильное приложение. Возможность полной настройки интерфейса под себя является его ключевой особенностью.

Вы можете легко настроить внешний вид почты, начиная от заднего фона и заканчивая расположением кнопок и папок на странице.

Некоторые функции этой почтовой службы делают ее крайне привлекательной.

*Среди них можно выделить следующие:*

- возможность создания шаблонов писем;
- доступ с любых устройств (планшеты, смартфоны, ноутбуки);
- встроенная антивирусная служба от Dr.Web.
- удобная фильтрация сообщений и защита от спама.

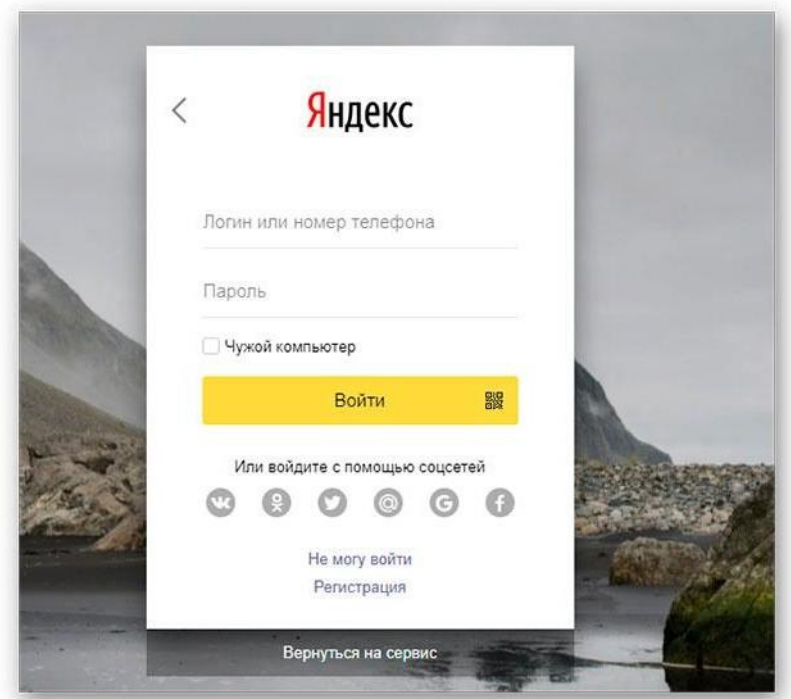

*Вход в Яндекс.Почту*

*Есть и недостатки:*

- ограниченный размер почтового ящика (для новых пользователей составляет 10 гигабайт);
- для завершения регистрации потребуется ввести ваш номер телефона;
- интерфейс и дизайн почты достаточно устаревшие.

# **Google**

На текущий момент почтовый сервис компании Google является одним из самых стабильных и надежных. Все принятые письма автоматически фильтруются по категориям: «Основные», «Реклама», «Форумы» и т.д.

Сервис обладает очень удобным интерфейсом, который вы можете настроить по своему усмотрению.

При любом подозрении на то, что почту может использовать стороннее лицо высылается соответствующее уведомление с просьбой подтверждения прав на владение аккаунтом (обычно в виде кода в sms).

*Среди основных плюсов можно выделить следующие:*

- Повышенные алгоритмы безопасности.
- Стабильная работа без сбоев.
- Возможность быстрой регистрации на большинстве сайтов через аккаунт Gmail.

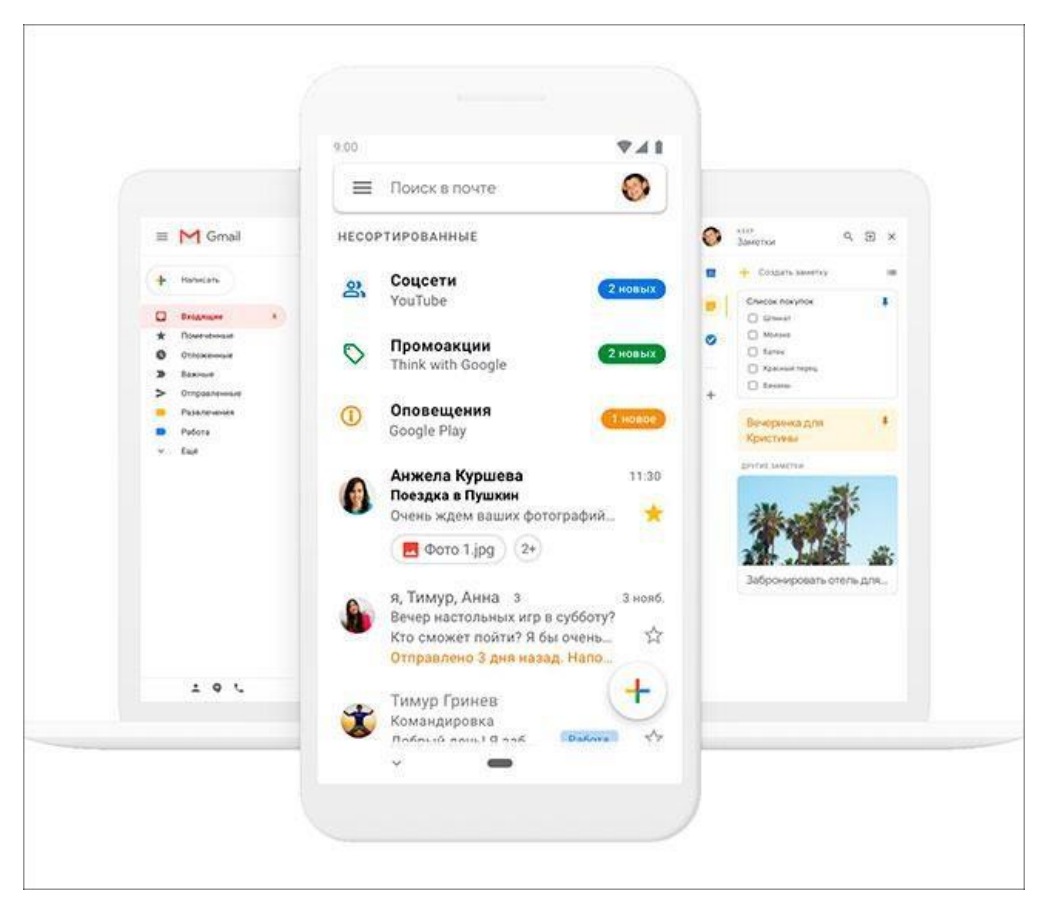

*Стартовая страница при регистрации Google почты*

Обычный пользователь может зайти в свой почтовый ящик с любого устройства (телефон, планшет и т.д.), если почтовый сервис имеет интеграцию с основными протоколами

работы с электронной почтой – POP и IMAP. Однако, Gmail работает только с аккаунтами по протоколу POP.

Также *к недостаткам* данного сервиса можно отнести то, что в мобильном приложении важные оповещения могут приходить с некоторой задержкой.

# **Mail.ru**

Базовый функционал включает все необходимые средства для надежной работы.

К примеру, для пользователя сформированы стандартные папки для писем «Входящие»,

«Отправленные», «Черновики», «Корзина» и «Спам».

Данный набор папок можно изменить в настройках путем добавления, удаления или изменения соответствующих категорий.

*Среди ключевых особенностей можно выделить следующие:*

- простой и понятный интерфейс;
- довольно неплохая скорость работы;
- взаимодействие с хранилищем файлов (облаком);
- возможность одновременного использования нескольких почтовых ящиков.

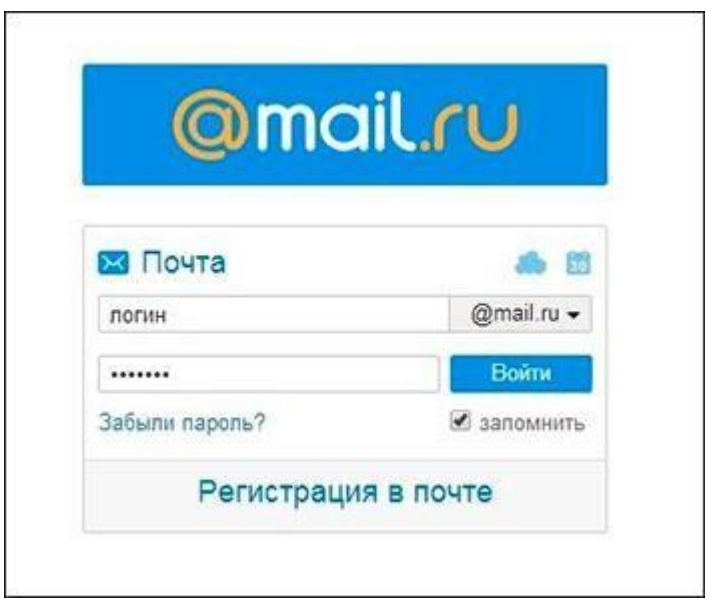

*Окно регистрации почты Mail.ru*

Среди недостатков почтовой службы Mail.ru можно выделить явные проблемы с фильтрацией спама. Зачастую присутствует назойливое навязывание дополнительных сервисов (типа «Амиго»). Добавим к этому то, что иногда сообщения в почте могут приходить с опозданием.

Однако, несмотря на плюсы и минусы сервиса, стоит отметить, что вот уже на протяжении 20 лет, Mail.ru является одним из самых популярных почтовых сервисов российского сегмента интернета.

# **Outlook Mail**

Outlook Mail собрал в себе все необходимое для офисного работника. Сервис отлично подходит пользователям, которые сочетают в работе несколько платформ для связи с другими.

Outlook Mail отличает надежный веб-клиент. Также нельзя не отметить наличие программ для синхронизации писем, списка дел и контактов.

Аналогично Gmail, здесь имеется встроенный календарь и используется фильтр для сообщений.

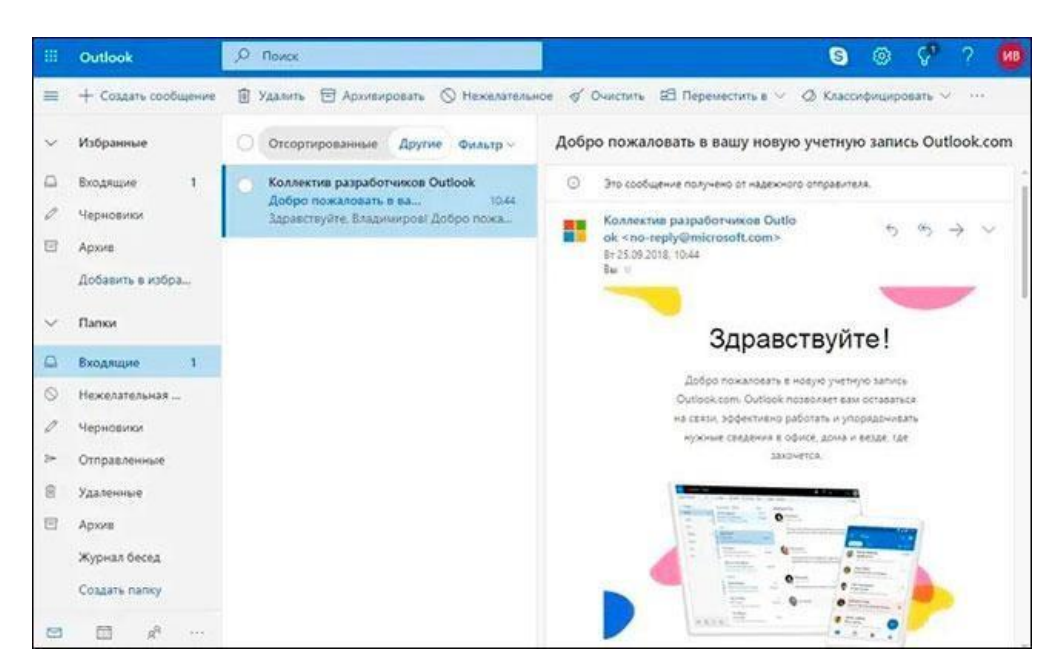

*Почта Outlook*

*Среди ключевых особенностей можно выделить следующие:*

- несколько приложений для интеграции;
- удобный интерфейс и 15 гигабайт бесплатного дискового пространства;
- имеется возможность улучшения базового функционала, используя различные расширения.

Outlook Mail позволяет автоматически сортировать электронную почту. При этом вы можете сами создавать каталоги рассылок и фотографий.

*К основным минусам данного почтового сервиса* можно отметить нестабильную работу и некорректное отображение содержимого в некоторых браузерах. Для надежной работы сервиса рекомендуется использовать только эти браузеры: Internet Explorer, Google Chrome, Firefox и Safari.

# **Практическая работа 14 (2ч.)**

**Тема 1.4** Мировые информационные сети.

# **Практическая работа 14: Виды сетей. Разграничение прав доступа в сети, общее дисковое пространство в локальной сети.**

**Цель:** Рассмотреть виды сетей.

*Указания к работе*

- 1. Изучить видеоуроки
- 1) Локальные сети [https://www.youtube.com/watch?v=ulOkVqgsC1A&list=PLvtJKssE5NrgPPlULmi1f5DrsEk](https://www.youtube.com/watch?v=ulOkVqgsC1A&list=PLvtJKssE5NrgPPlULmi1f5DrsEkfPY0Sq&index=20) [fPY](https://www.youtube.com/watch?v=ulOkVqgsC1A&list=PLvtJKssE5NrgPPlULmi1f5DrsEkfPY0Sq&index=20) [0Sq&index=20](https://www.youtube.com/watch?v=ulOkVqgsC1A&list=PLvtJKssE5NrgPPlULmi1f5DrsEkfPY0Sq&index=20)
- 2) Глобальные

сети [https://www.youtube.com/watch?v=ZopdlVUhwSg&list=PLvtJKssE5NrgPPlULmi1f5DrsE](https://www.youtube.com/watch?v=ZopdlVUhwSg&list=PLvtJKssE5NrgPPlULmi1f5DrsEkfPY0Sq&index=21) [kfP](https://www.youtube.com/watch?v=ZopdlVUhwSg&list=PLvtJKssE5NrgPPlULmi1f5DrsEkfPY0Sq&index=21) [Y0Sq&index=21](https://www.youtube.com/watch?v=ZopdlVUhwSg&list=PLvtJKssE5NrgPPlULmi1f5DrsEkfPY0Sq&index=21)

- 3) Интернет [https://www.youtube.com/watch?v=B-otK](https://www.youtube.com/watch?v=B-otK-nKvLY&list=PLvtJKssE5NrgPPlULmi1f5DrsEkfPY0Sq&index=24)[nKvLY&list=PLvtJKssE5NrgPPlULmi1f5DrsEkfPY0Sq&i](https://www.youtube.com/watch?v=B-otK-nKvLY&list=PLvtJKssE5NrgPPlULmi1f5DrsEkfPY0Sq&index=24) [ndex=24](https://www.youtube.com/watch?v=B-otK-nKvLY&list=PLvtJKssE5NrgPPlULmi1f5DrsEkfPY0Sq&index=24)
- 4) [https://www.youtube.com/watch?v=lqj2mw\\_NMRs&list=PLvtJKssE5NrgPPlULmi1f5DrsE](https://www.youtube.com/watch?v=lqj2mw_NMRs&list=PLvtJKssE5NrgPPlULmi1f5DrsEkfPY0Sq&index=25) [kfPY0Sq](https://www.youtube.com/watch?v=lqj2mw_NMRs&list=PLvtJKssE5NrgPPlULmi1f5DrsEkfPY0Sq&index=25) [&index=25](https://www.youtube.com/watch?v=lqj2mw_NMRs&list=PLvtJKssE5NrgPPlULmi1f5DrsEkfPY0Sq&index=25)
- 2. Внести основную информацию в свой конспект.

# **Критерии оценивания**

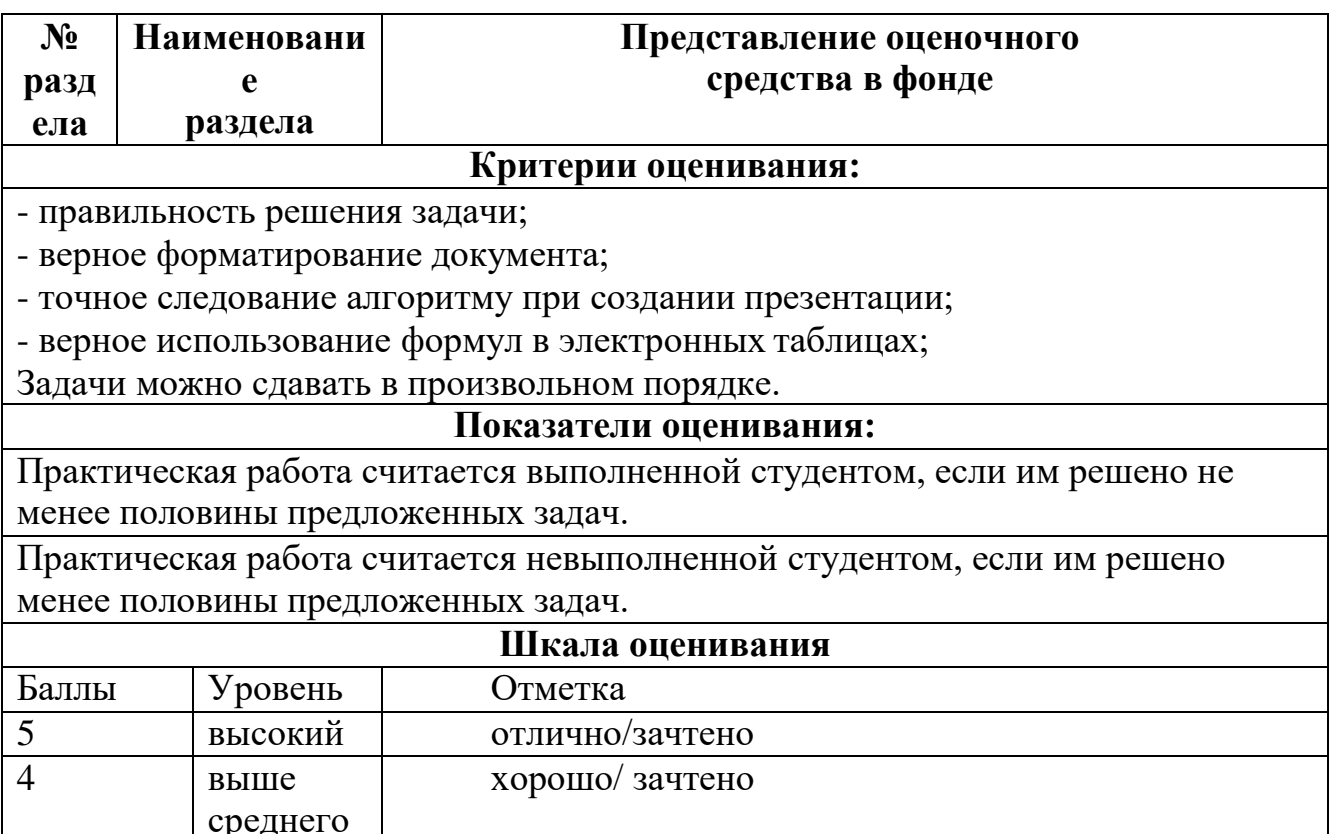

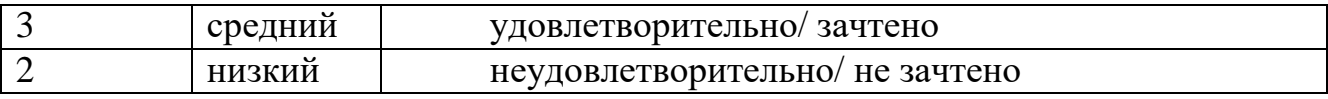

## **Список рекомендуемой литературы**

#### **Основные учебные издания**

1.Гаврилов, М. В. Информатика и информационные технологии : учебник для среднего профессионального образования / М. В. Гаврилов, В. А. Климов. — 5-е изд., перераб. и доп. — Москва: Издательство Юрайт, 2023. — 355 с. — (Профессиональное образование). — ISBN 978-5-534-15930-1. — Текст : электронный // Образовательная платформа Юрайт [сайт]. — URL: [https://urait.ru](https://urait.ru/bcode/510331)

2.Информатика для экономистов : учебник для среднего профессионального образования / В. П. Поляков [и др.] ; под редакцией В. П. Полякова. — Москва : Издательство Юрайт, 2023. — 524 с. — (Профессиональное образование). — ISBN 978-5-534-11165-1. — Текст : электронный // Образовательная платформа Юрайт [сайт]. — URL: [https://urait.ru/](https://urait.ru/bcode/513334)

3.Экономическая информатика : учебник и практикум для среднего профессионального образования / Ю. Д. Романова [и др.] ; под редакцией Ю. Д. Романовой. — Москва : Издательство Юрайт, 2023. — 495 с. — (Профессиональное образование). — ISBN 978-5-534-13400-1. — Текст : электронный // Образовательная платформа Юрайт [сайт]. — URL: [https://urait.ru/](https://urait.ru/bcode/519520)

#### **Дополнительные учебные издания**

4.Волк, В. К. Информатика : учебное пособие для среднего профессионального образования / В. К. Волк. — Москва : Издательство Юрайт, 2023. — 207 с. — (Профессиональное образование). — ISBN 978-5-534-15149-7. — Текст : электронный // Образовательная платформа Юрайт [сайт]. — URL: [https://urait.ru/](https://urait.ru/bcode/519837)

#### **Интернет-ресурсы:**

5.«Российская электронная школа» <https://resh.edu.ru/>

6. Электронно-библиотечная система РГАУ-МСХА им. К.А. Тимирязева (далее ЭБС) сайт www.library.timacad.ru

7. Научная электронная библиотека «КиберЛенинка» - <https://cyberleninka.ru/>

8. Сетевая электронная библиотека аграрных вузов - <https://e.lanbook.com/books>